5 Free Photoshop Actions (Sketch / Illustrator)

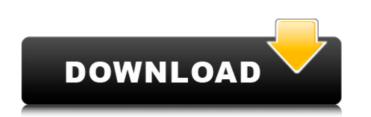

## **5** E Shram Action File Download Photoshop Action Download Free Crack (Final 2022)

Caring for your Photoshop files The image files that are created by Photoshop can reside on your hard drive or be stored on an external device. In some instances, they can pose certain risks when you aren't careful. If you're not careful, you may accidentally overwrite or lose files you've created. Not only is this a hassle, but it could also mean that your hard drive could end up in the hands of someone who will have access to all of your confidential data. To help protect your files and folders, you can create a \_Back Up Organizer\_ that resides on your Mac (and connected storage devices) and backs up all of your images as well as the documents you create. It's quite useful and can be your Photoshop assistant. Figure 5-1 shows the Back Up Organizer that will keep your files safe. 3. If you have connected storage devices such as a USB drive, click it and then click the disk icon (or browse to the location). If you on't have a USB drive, click the Add Location button (see Figure 5-2). 5. Type the location and click the folder icon in the dialog box. If you need to add another location, because it's the folder location that will be used to backup your files. You can add up to ten additional folders to help organizer. 6. After you have everything where you want it, click OK. You can now start backing up all of your Photoshop files and documents. Figure 5-3 shows a list of backup from

#### 5 E Shram Action File Download Photoshop Action Download Free Crack + Free Download

Photoshop is a prominent, iconic, ubiquitous, powerful and expensive tool that can be useful to so many areas of life. Photoshop is a great tool to enhance and make art. For those who love to create awesome graphics, or just simply enjoy the art of making photos, or you love food photography, you will find that Photoshop is a great tool to enhance and make art. For those who love to create awesome graphics, or just simply enjoy the art of making photos, or you love food photography, you will find that Photoshop is a great tool to enhance and make art. For those who love to create awesome graphics, or just simply enjoy the art of making photos, or you love food photography, you will find that Photoshop is a great tool to enhance and make art. For those who love to create awesome graphics, or just simply enjoy the art of making photos, or you love food photography, you will find that Photoshop is a great tool to enhance and make art. For those who love to create awesome graphics, or just simply enjoy the art of making photos, or you love food photography, you will find that Photoshop is a great tool to enhance and make art. For those who love to create awesome graphics, or just simply enjoy the art of making photos, or you love food photography, you will find that Photoshop is a great tool to enhance and make art. For those who love to create awesome graphics, or just simply enjoy the art of making photos, or you love food photography, you will find that Photoshop is a great tool to enhance and make art. For those who love to create awesome graphics, or just simply enjoy the art of making photos, or a begin or a begin ore a begin or a begin or a begin or a begin ore a begin or a

## **5** E Shram Action File Download Photoshop Action Download Free Crack

"Since the birth of our first daughter, I have been a team member for home loans." The reason: She appreciated TIAA's commitment to excellence in capital markets services. An active member of the board of her employer, she has a proven track record in growing employment, recruiting and employee retention, and developing strategy. Indeed, her capabilities and commitment are highly valued by all. From: Team member, Human Resources Unrivaled Rewards "Our employees enjoy the unique opportunity of being part of a private company, where they can pursue a variety of interests and plan ahead." One such employee is an expert in early-stage technology, who has been part of the company for 10 years. From: Team member, Human Resources A New Journey "We just became a publicly listed company and this is an amazing new experience for my entire team." More than a decade in business, this employer has had to evolve from a private company to a public one. In that transition, this employer is reinventing itself. From: Team member, Life Sciences A Green Future "We are investing in sustainability and supporting the city in which we operate." A happy team member, Life Sciences A Rewarding Journey "It has been a fun and rewarding ride, and I look forward to continuing to discover new opportunities." After 23 years with the company, a delighted team member is in a unique position to shape the future. From: Team member, Life Sciences A Gift of Love "We are focused on long-term

### What's New In?

Urinary tract infection in pregnancy. Urinary tract infection is a common problem in the pregnant patient and is associated with significant morbidity. Prompt identification of the infectious organism is important because successful antimicrobial therapy will likely have a significant morbidity. Prompt identification of the infectious organism is important because successful antimicrobial therapy will likely have a significant morbidity. Prompt identification of the infectious organism is important because successful antimicrobial therapy will likely have a significant morbidity. Prompt identification of the infectious organism is important because successful antimicrobial therapy will likely have a significant morbidity. Prompt identification of the infectious organism is important because successful antimicrobial therapy will likely have a significant morbidity. Prompt identification of the infectious organism is important because successful antimicrobial therapy will likely have a significant morbidity. Prompt identification of the infectious organism is important because successful antimicrobial therapy will likely have a significant impact on the outcome. The diagnosis of urinary tract infection in pregnancy is either a first-generation cephalosporin or a nitroimidazole.Q: How to create a text file in Android programmatically? I know there is the Android Support Library but that is for writing files not create a file (or so I know...) The only way to do this is to create a text file (say, file.txt) in your application's folder and then assign an intent to the activity to read the created file. Also, I would strongly recommend not to store sensitive data in your Android app. Putting in your app's directory is the way to go, but if you really insist in it, you can store it in your SD Card (take a look to SharedPreferences though) Tobacco control of noncommunicable diseases is essential. The aim of this study was to develop a model for assessing the effectiveness of tobacco control interventions in Iran. A co

# System Requirements:

Recommended: Minimum: Intel Core 2 Duo / 2.6 GHz / 4 GB RAM / 9 GB available HDD space / NVIDIA GeForce GTX 770 / AMD Radeon HD 7950 / Intel HD 4000 RAM: Minimum 8 GB. Listed in: MediaMark: NVIDIA GeForce GTX 680 NVIDIA GeForce GTX 770 / AMD Radeon HD 7950 / Intel HD 4000 RAM: Minimum 8 GB. Listed in: MediaMark: NVIDIA GeForce GTX 680 NVIDIA GeForce GTX 770 / AMD Radeon HD 7950 / Intel HD 4000 RAM: Minimum 8 GB. Listed in: MediaMark: NVIDIA GeForce GTX 680 NVIDIA GeForce GTX 770 / AMD Radeon HD 7950 / Intel HD 4000 RAM: Minimum 8 GB. Listed in: MediaMark: NVIDIA GeForce GTX 680 NVIDIA GeForce GTX 680 NVIDIA GeForce GTX 770 / AMD Radeon HD 7950 / Intel HD 4000 RAM: Minimum 8 GB. Listed in: MediaMark: NVIDIA GeForce GTX 680 NVIDIA GeForce GTX 770 / AMD Radeon HD 7950 / Intel HD 4000 RAM: Minimum 8 GB. Listed in: MediaMark: NVIDIA GeForce GTX 680 NVIDIA GeForce GTX 680 NVIDIA GEFORCE GTX 680 NVIDIA GEFORCE GTX 680 NVIDIA GEFORCE GT

### Related links:

https://jacksonmoe.com/wp-content/uploads/2022/07/Photoshop Tricks Archives Page 7 of 8 Photoshop Success.pdf https://sharmilam.com/wp-content/uploads/2022/07/sleeveri.pdf https://www.colorado.edu/recreation/system/files/webform/adobe-photoshop-cs2-90-free-download.pdf https://fortworth-dental.com/how-to-find-the-photoshop-elements-2020-trial-version/ https://www.reperiohumancapital.com/system/files/webform/adobe-cs2-photoshop-download.pdf https://www.pinio.eu/wp-content/uploads//2022/07/betfara.pdf https://integritysmallbusiness.com/wp-content/uploads/2022/07/Adobe Photoshop For Beginners.pdf https://houstonhousepc.com/photoshop-extender-free-portable-and-exe-file/ https://tanalipincie.wixsite.com/nalifolgcons/post/adobe-photoshop-elements-8-0 http://www.cxyroad.com/wp-content/uploads/2022/07/adobe\_photoshop\_70\_free\_download\_full\_serial\_key\_crack.pdf https://ezellohub.com/adobe-photoshop-cs5-download/ https://www.coursesuggest.com/wp-content/uploads/2022/07/One\_topic\_two\_topics.pdf https://www.artec3d.com/de/system/files/webform/business\_development/free-download-portraiture-plugin-for-photoshop-cs5.pdf https://pentalweb.ru/2022/07/01/new-old-licensed-adobe-photoshop-elements-20-0/ https://justproms.com/upload/files/2022/07/HdOglt1mTs4lI28argSX\_01\_3d0b2142e04f506b343193fa9cf831e0\_file.pdf https://mynaturalhomecuresite.com/adobe-photoshop-7-0-1/ http://clowder-house.org/?p=7060 https://drogadoboga.org/wp-content/uploads/2022/07/photoshop\_cc\_2021\_download\_google\_drive.pdf https://www.mil-spec-industries.com/system/files/webform/download-photoshop-cs-8-with-serial-number.pdf http://escortguate.com/wp-content/uploads/2022/07/photoshop\_cs6\_camera\_raw\_91\_download.pdf